# Topic 22 Hash Tables

"hash collision n. [from the techspeak] (var. `hash clash') When used of people, signifies a confusion in associative memory or imagination, especially a persistent one (see <a href="thinko">thinko</a>).

True story: One of us was once on the phone with a friend about to move out to Berkeley. When asked what he expected Berkeley to be like, the friend replied: 'Well, I have this mental picture of naked people throwing Molotov cocktails, but I think that's just a collision in my hash tables.'"

## -The Hacker's Dictionary

## Programming Pearls by Jon Bentley

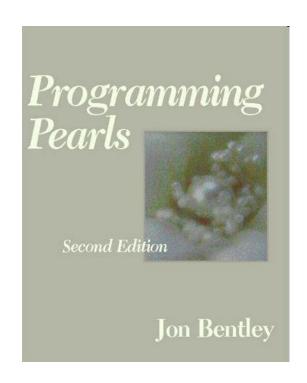

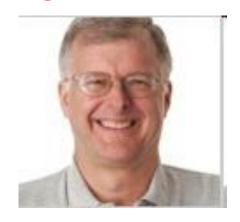

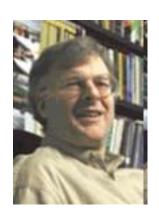

- ▶ Jon was *senior programmer* on a large programming project.
- Senior programmer spend a lot of time helping junior programmers.
- ▶ Junior programmer to Jon: "I need help writing a <u>sorting algorithm</u>."

#### A Problem

## From Programming Pearls (Jon in Italics)

Why do you want to write your own sort at all? Why not use a sort provided by your system?

I need the sort in the middle of a large system, and for obscure technical reasons, I can't use the system file-sorting program.

What exactly are you sorting? How many records are in the file?

What is the format of each record?

The file contains at most ten million records; each record is a seven-digit integer.

Wait a minute. If the file is that small, why bother going to disk at all? Why not just sort it in main memory?

Although the machine has **many megabytes of main memory**, this function is part of a big system. I expect that I'll have only about a megabyte free at that point.

Is there anything else you can tell me about the records? Each one is a seven-digit positive integer with no other associated data, and no integer can appear more than once.

# System Sort

```
pisces% sort simple.txt
pisces% cat simple.txt
ZOO
                                  2410 Speedway
apple
                                  apple
bee
Apple
                                  Apple
Zoo
                                  bee
Yacht
                                  Dorr
Soccer
                                  Soccer
2410 Speedway
                                  Yacht
Dorr
                                  ZOO
pisces%
                                  Zoo
```

# Starting Other Programs

#### getRuntime

public static Runtime getRuntime()

Returns the runtime object associated with the current Java application. Most of the methods of class Runtime are instance methods and must be invoked with respect to the current runtime object.

#### **Returns:**

the Runtime object associated with the current Java application.

# Starting Other Programs

#### exec

public Process exec(String command) throws IOException

Executes the specified string command in a separate process.

This is a convenience method. An invocation of the form exec(command) behaves in exactly the same way as the invocation exec(command, null, null).

#### **Parameters:**

command - a specified system command.

#### **Returns:**

A new Process object for managing the subprocess

## Clicker 1 and 2

- When did this conversation take place?
- A. circa 1965
- B. circa 1975
- C. circa 1985
- D. circa 1995
- E. circa 2005
  - What were they sorting?
- A. SSNs. B. Random values C. Street Addresses
- D. Personal Incomes E. Phone Numbers

#### A Solution

```
/* phase 1: initialize set to empty */
for i = [0, n)
   bit[i] = 0
/* phase 2: insert present elements into the set */
for each num_in_file in the input file
   bit[num_in_file] = 1
/* phase 3: write sorted output */
for i = [0, n)
   if bit[i] == 1 write i on the output file
```

## Some Structures so Far

#### ArrayLists

- O(1) access
- O(N) insertion (average case), better at end
- O(N) deletion (average case)

#### LinkedLists

- O(N) access
- O(N) insertion (average case), better at front and back
- O(N) deletion (average case), better at front and back

#### Binary Search Trees

- O(log N) access if balanced
- O(log N) insertion if balanced
- O(log N) deletion if balanced

# Why are Binary Trees Better?

- Divide and Conquer splitting problem into smaller problems
- Can we reduce the work by a bigger factor? 3? 10? More?
- An ArrayList does this in a way when accessing elements
  - but must use an integer value
  - each position holds a single element
  - given the index in an array, I can access that element rather quickly
  - determining the address of the element requires a multiply op and an add op

#### Hash Tables

Hash Tables maintaining the fast access of arrays but improve the order for insertion, and deletion compare to array based lists.

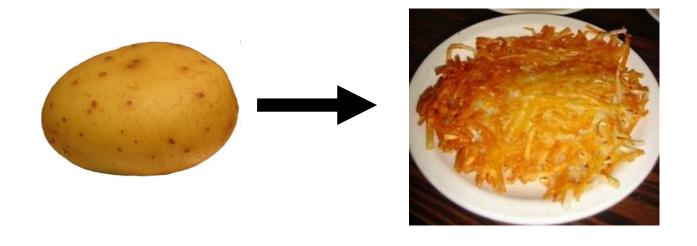

Hash tables use an *array* and *hash functions* to determine the index for each element.

## Hash Functions

- Hash: "From the French hatcher, which means 'to chop'. "
- to hash to mix randomly or shuffle (To cut up, to slash or hack about; to mangle)
- Hash Function: Take a piece of data and transforms it to a different piece of data (typically smaller), usually a single integer.
  - A function or algorithm
  - The input need not be integers!

## Hash Function

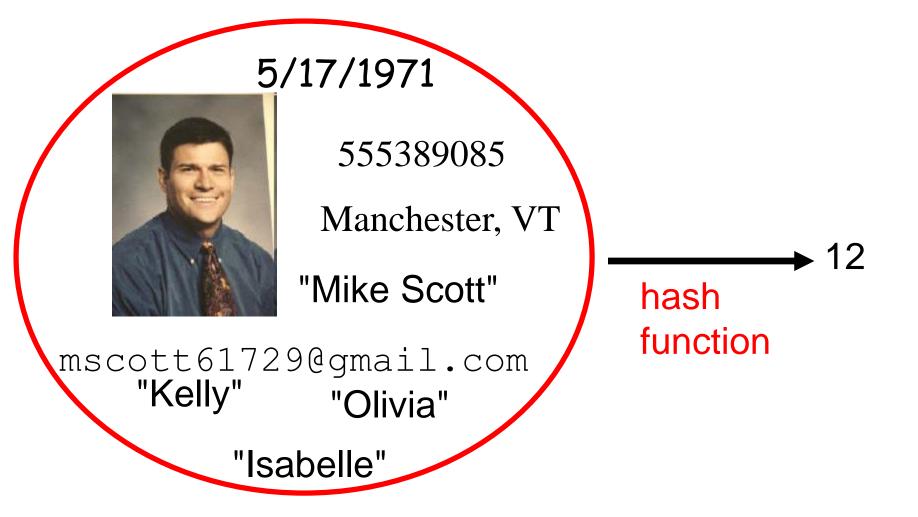

13

## Hash Functions

Like a fingerprint

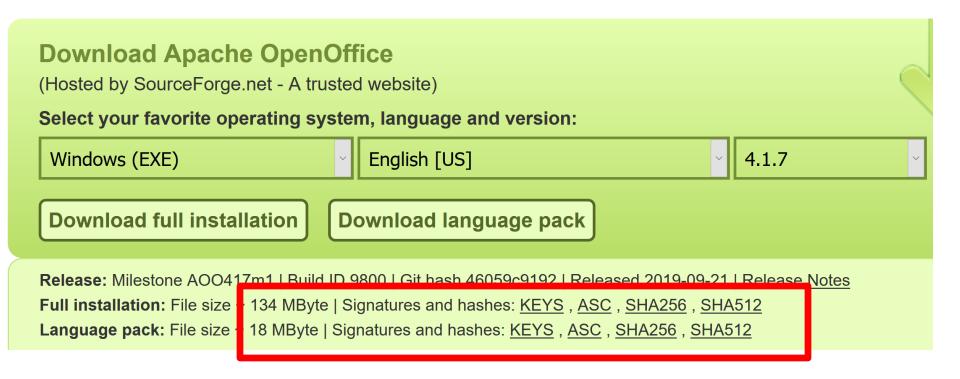

▶ 134 Megabytes

#### Hash Function

#### SHA 512 Hash code

```
c3e6ef13fb80e349813047547174a35367fb19ee
0ba704a27ab748ed99a6463671bcd1bef348bb42
a5e883301ef786970fe303d0fd3f677f8d0a8fd0
4aeba798
*Apache_OpenOffice_4.1.7_Win_x86_install
en-US.exe
```

CS314 Hash Tables 15

# Simple Example

- Assume we are using names as our *key* 
  - take 3rd letter of name, take int value of letter (a = 0, b = 1, ...), divide by 6 and take remainder
- What does "Bellers" hash to?
- L -> 11 -> 11 % 6 = 5

#### Result of Hash Function

- $\bullet$  Mike = (10 % 6) = 4
- ightharpoonup Kelly = (11 % 6) = 5
- $\bullet$  Olivia = (8 % 6) = 2
- Isabelle = (0 % 6) = 0
- ightharpoonup David = (21 % 6) = 3
- Margaret = (17 % 6) = 5 (uh oh)
- ightharpoonup Wendy = (13 % 6) = 1
- This is an imperfect hash function. A perfect hash function yields a one to one mapping from the keys to the hash values.
- What is the maximum number of values this function can hash perfectly?

#### Clicker 3 - Hash Function

Assume the hash function for String adds up the Unicode value for each character.

```
public int hashcode(String s) {
   int result = 0;
   for (int i = 0; i < s.length(); i++)
      result += s.charAt(i);
   return result;
}</pre>
```

Hashcode for "DAB" and "BAD"?

```
A. 301 103
```

B. 4 4

C. 412 214

D. 5

E. 199 199

## More on Hash Functions

- transform the key (which may not be an integer) into an integer value
- The transformation can use one of four techniques
  - Mapping
  - Folding
  - Shifting
  - Casting

# Hashing Techniques

## Mapping

- As seen in the example
- integer values or things that can be easily converted to integer values in key

#### Folding

- partition key into several parts and the integer values for the various parts are combined
- the parts may be hashed first
- combine using addition, multiplication, shifting, logical exclusive OR

# Shifting

More complicated with shifting

```
int hashVal = 0;
int i = str.length() - 1;
while(i > 0)
{ hashVal = (hashVal << 1) + (int) str.charAt(i);
   i--;
}</pre>
```

different answers for "dog" and "god"

Shifting may give a better range of hash values when compared to just folding

#### Casts

- Very simple
  - essentially casting as part of fold and shift when working with chars.

# The Java String class hashCode method

```
public int hashCode() {
    int h = hash;
    if (h == 0 \&\& value.length > 0) {
       char[] val = value;
       for (int i = 0; i < val.length; i++) {
            h = 31 * h + val[i];
       hash = h;
    return h;
```

# Mapping Results

- Transform hashed key value into a legal index in the hash table
- Hash table is normally uses an array as its underlying storage container
- Normally get location on table by taking result of hash function, dividing by size of table, and taking remainder

```
index = key mod n
```

n is size of hash table

empirical evidence shows a prime number is best

10 element hash table, move up to 11 or 13 elements

# Mapping Results

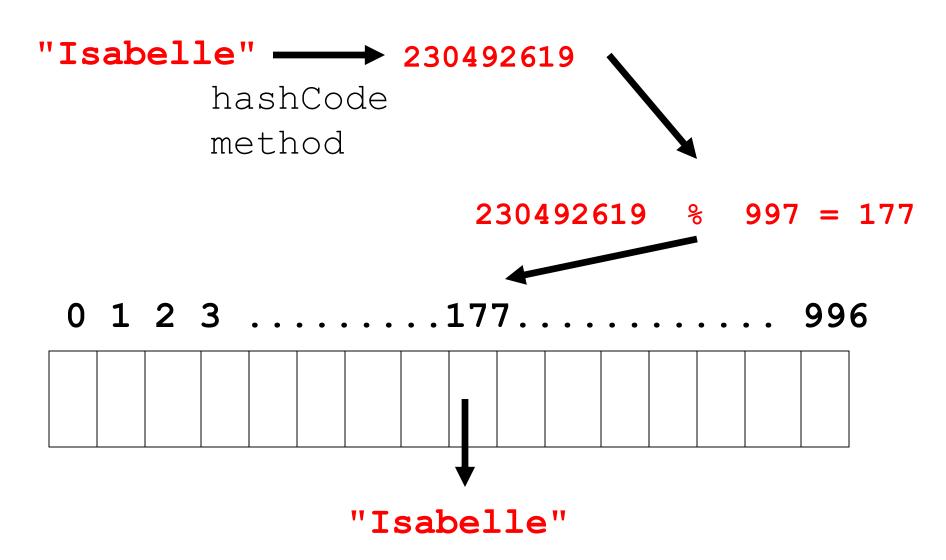

# Handling Collisions

What to do when inserting an element and already something present?

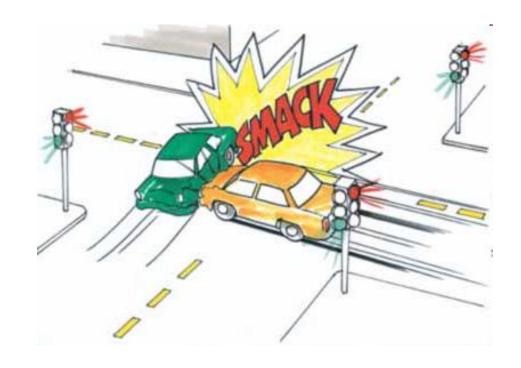

# Open Addressing

- Could search forward or backwards for an open space
- Linear probing:
  - move forward 1 spot. Open?, 2 spots, 3 spots
  - reach the end?
  - When removing, insert a blank
  - null if never occupied, blank if once occupied
- Quadratic probing
  - 1 spot, 2 spots, 4 spots, 8 spots, 16 spots
- Resize when *load factor* reaches some limit

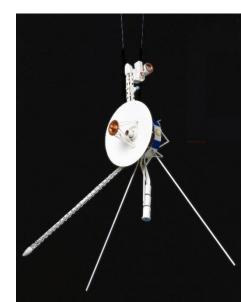

CS314 Hash Tables

# Closed Addressing: Chaining

- Each element of hash table be another data structure
  - linked list, balanced binary tree
  - More space, but somewhat easier
  - everything goes in its spot
- What happens when resizing?
  - Why don't things just collide again?

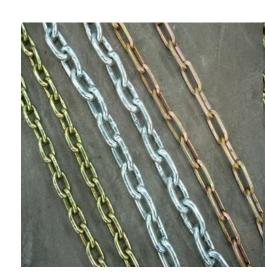

CS314 Hash Tables

## Hash Tables in Java

- hashCode method in Object
- hashCode and equals
  - "If two objects are equal according to the equals (Object) method, then calling the hashCode method on each of the two objects must produce the same integer result."
  - if you override equals you need to override
    hashCode
- Overriding one of equals and hashCode, but not the other, can cause logic errors that are difficult to track down if objects added to hash tables.

CS314

## Hash Tables in Java

- HashTable class
- HashSet class
  - implements Set interface with internal storage container that is a HashTable
  - compare to TreeSet class, internal storage container is a Red Black Tree
- HashMap class
  - implements the Map interface, internal storage container for keys is a hash table

# Comparison

- Compare these data structures for speed:
- Java HashSet
- Java TreeSet
- our naïve Binary Search Tree
- our HashTable
- Insert random ints

## Clicker 4

- What will be order from fastest to slowest?
- A. HashSet TreeSet HashTable314 BST
- B. HashSet HashTable314 TreeSet BST
- C. TreeSet HashSet BST HashTable314
- D. HashTable314 HashSet BST TreeSet
- E. None of these